# LEGALINTELLIGENCE

### Eenvoudig zoeken

Met Legal Intelligence doorzoekt u juridische uitgaven, openbare bronnen, en in sommige gevallen uw eigen documenten. Op deze kaart ziet u een overzicht van zoekopdrachten en hun resultaten.

De bronnen die u doorzoekt zijn afhankelijk van de abonnementen die uw organisatie heeft afgesloten met uitgevers als Kluwer, Sdu, Bju, Den Hollander, Euroforum en Paris.

U typt in het zoekscherm van Legal Intelligence de zoektermen met alleen een spatie ertussen, net als in Google. U gebruikt *geen* operatoren zoals 'and', 'or' en '+'.

Gebruik "dubbele aanhalingstekens" om op letterlijke tekst te zoeken en een minteken ('-pandrecht') om een term uit te sluiten.

jor 2012, 11

nj rvdw onrechtmatige daad

geannoteerde rechtspraak

domeinnaam -ier

Hebt u na het uitvoeren van uw zoekopdracht nog te veel resultaten? Typ dan extra trefwoorden in of gebruik de filterkolom aan de linkerkant voor het toepassen van relevante criteria.

### Zoekopdrachten regelgeving **1**

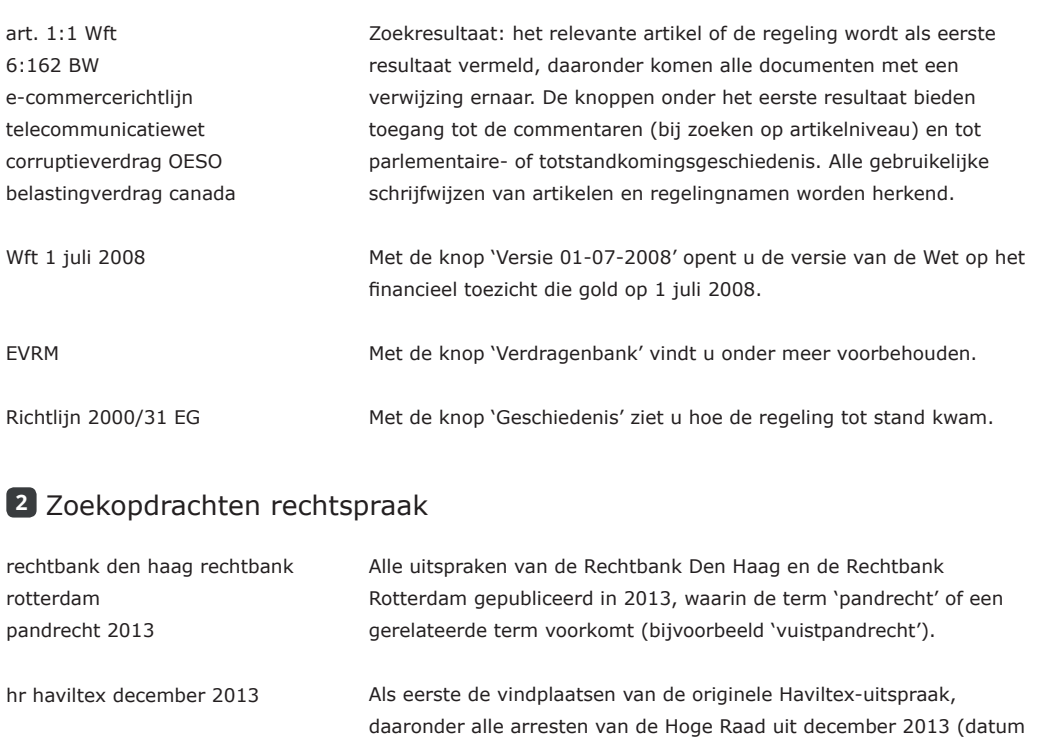

Als eerste wordt het arrest behorend bij de vindplaats getoond; daaronder volgen alternatieve vindplaatsen van dezelfde uitspraak en documenten waarin naar deze uitspraak wordt verwezen.

uitspraak of publicatie) waarin de term 'Haviltex' voorkomt.

Alle uitspraken uit de NJ en de RvdW die de term 'onrechtmatige daad' of een gerelateerde term bevatten.

Alle geannoteerde rechterlijke uitspraken met daarin de term 'domeinnaam', behalve uit de uitgave Tijdschrift Intellectuele Eigendom en Reclamerecht.

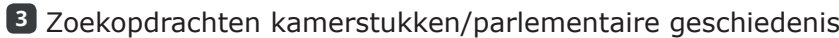

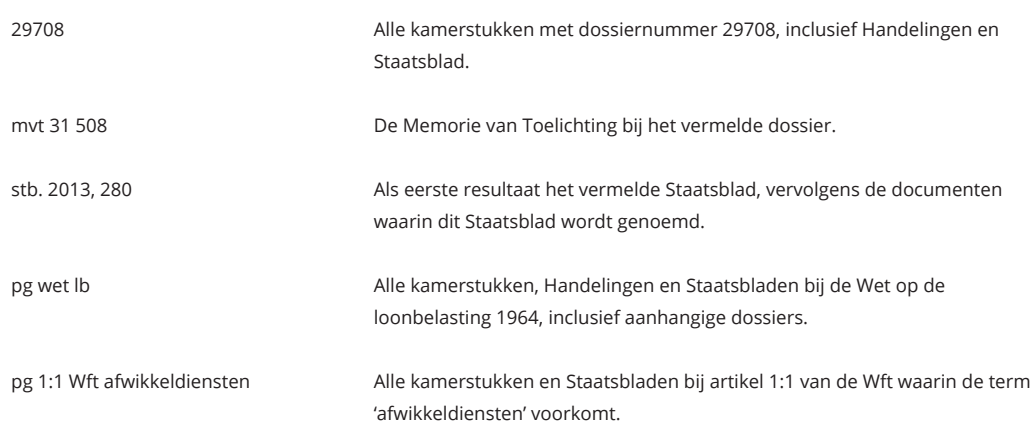

# LEGALINTELLIGENCE

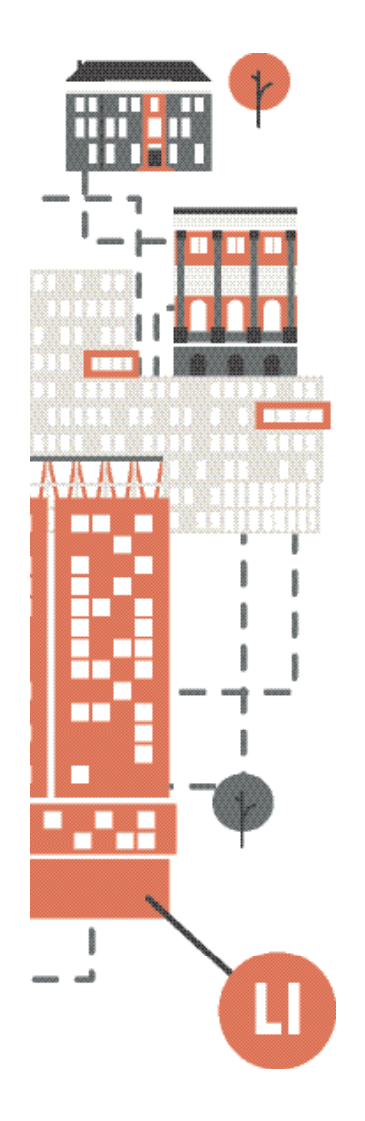

#### Zoekopdrachten literatuur **4**

commentaar onrechtmatige

daad groene serie

commentaar 1:5 Awb

mvv nieuwenhuis

aanmerkelijk belang

kosten"

Alle commentaren bij het leerstuk 'onrechtmatige daad' in de Groene Serie. De resultaten verwijzen naar overzichtspagina's in dit naslagwerk, waar u de diverse aantekeningen bij een wetsartikel kunt lezen.

> Alle commentaren bij het leerstuk 'bezwaar' uit de toegankelijke naslagwerken. De resultaten verwijzen vaak naar overzichtspagina's in deze naslagwerken, waar u de diverse aantekeningen bij een wetsartikel kunt lezen.

Alle resultaten uit Maandblad voor Vermogensrecht waar de naam 'Nieuwenhuis' in voorkomt.

Alle resultaten uit de Vakstudie IB 2001 met daarin de term 'aanmerkelijk belang' of een gerelateerde term (bijv. 'middellijk aanmerkelijk belang').

Alle artikelen, naslagwerken, boeken en nieuwsbrieven waarin de frase 'doorberekening kosten' letterlijk voorkomt.

#### Meer mogelijkheden **5**

vakstudie inkomstenbelasting

literatuur "doorberekening

Attenderingen maken

Dossiers maken

Persoonlijke pagina

Delen van informatie

Andere producten

#### Informatie en contact **6**

Inloggen

Uitgebre

Instructievideo's

Contact

Vanaf alle resultatenpagina's kunt u een attendering instellen om op de hoogte te blijven van nieuwe resultaten voor uw zoekopdracht. Typ bijvoorbeeld 'nj jor' en stel een attendering in om voortaan nieuwe afleveringen van NJ en JOR te ontvangen.

U kunt eenvoudig resultaten opslaan in persoonlijke dossiers, zodat u later uw relevante documenten kunt terugvinden. U kunt dossiers indelen en er eigen notities aan toevoegen.

Op de persoonlijke pagina voegt u items toe die u vaak nodig hebt, zoals attenderingen, naslagwerken en dossiers. Ook worden de recente zoekopdrachten weergegeven.

Resultaten van zoekacties, maar ook de inhoud van dossiers en attenderingen, kunt u delen met uw collega's.

Ook Tax Intelligence en Public Intelligence zijn zoekdiensten van Legal Intelligence. De beschikbaarheid van uitgaven is afhankelijk van de abonnementen die uw organisatie heeft afgesloten.

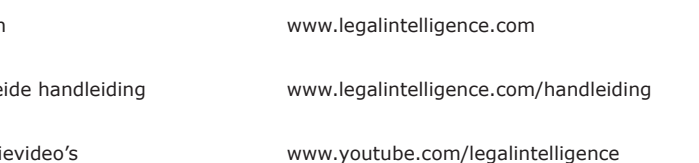

Ga na aanmelding naar www.legalintelligence.com/contact

### **PUBLICINTELLIGENCE TAXINTELLIGENCE**

**2**